# **C2020-703Q&As**

IBM Cognos TM1 10.1 Administrator

### **Pass IBM C2020-703 Exam with 100% Guarantee**

Free Download Real Questions & Answers **PDF** and **VCE** file from:

**https://www.leads4pass.com/c2020-703.html**

100% Passing Guarantee 100% Money Back Assurance

Following Questions and Answers are all new published by IBM Official Exam Center

**C** Instant Download After Purchase

**83 100% Money Back Guarantee** 

365 Days Free Update

**Leads4Pass** 

800,000+ Satisfied Customers

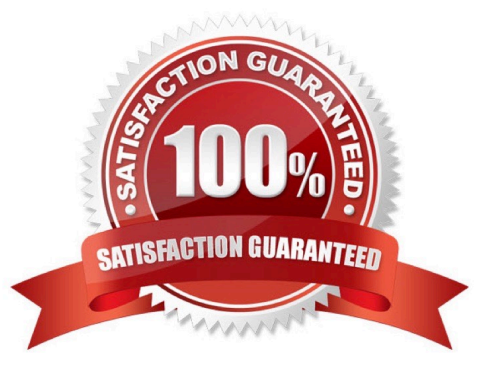

## **Leads4Pass**

#### **QUESTION 1**

You need to ensure that a TurboIntegrator (T1) process runs immediately after the TM1 Server starts. How should you do this?

A. Create a chore and plan the time shortly after the scheduled server starts.

- B. Create a chore and enter the name in the StartUpChores parameter in the tm1s.cfg file.
- C. Without a chore, enter the name of the T1 process in the StartUpProcess parameter in the tm1s.cfg file.
- D. Create a batch command file and plan the execution time shortly after the scheduled server starts.

Correct Answer: B

#### **QUESTION 2**

Whichthree statements are true about persistent feeders when they are enabled on a TM1 Server? (Choose three.)

- A. The feeders are stored alongside the cube data in a .feeders file,
- B. Memory size is affected by persistent feeders.
- C. Using the Persistent Feeders feature will increase the system size on disk.
- D. Saved feeders are loaded during server startup
- E. Query performance is improved.

Correct Answer: ACD

#### **QUESTION 3**

Your IT department requires that communication with the TM1 Application Server occurs on a specific port. How would you configure thissetting?

- A. using Microsoft Internet Information Services (IIS)
- B. using TM1 Operations Console
- C. using IBM Cognos Configuration
- D. using the TM1 Applications Portal

Correct Answer: C

#### **QUESTION 4**

You run a T1 process that imports data into a TM1 cube from a .csv file. The process completes with a message

### **Leads4Pass**

"Process completed successfully", however when you check the Target Cube, the cube shows all zeros.

Which log file would you review?

- A. tm1s.log
- B. tm1server.log
- C. tm1web.log
- D. tm1-log.properties
- Correct Answer: A

#### **QUESTION 5**

Which two TM1 Objects are potential data sources for a TurboIntegrator process? (Choose two.)

- A. Rule File
- B. Dimension Subset
- C. Cube View
- D. Application Folder
- Correct Answer: BC

[C2020-703 PDF Dumps](https://www.leads4pass.com/c2020-703.html) [C2020-703 Study Guide](https://www.leads4pass.com/c2020-703.html) [C2020-703 Braindumps](https://www.leads4pass.com/c2020-703.html)